## **moin.schule**

## **Was ist das eigentlich?**

Sie alle haben an Ihren Schulen Lösungen in Betrieb, bei denen Schüler:innen, Eltern oder Lehrkräfte sich an einer Plattform oder innerhalb einer App anmelden müssen, z.B.

- AntonApp
- Westermann Diagnose
- Cornelsen Lernen
- IServ
- WebUntis
- Moodle
- $\bullet$  u.v.m.

Oft fällt die Verwaltung der Zugänge in die Zuständigkeit einer einzelnen Person. Das ist viel Arbeit, wenn sehr viele Zugänge verwaltet werden müssen und natürlich vergessen viele Mitglieder der Schulgemeinschaft regelmäßig ihre Zugangsdaten. Insbesondere für Grund- und Förderschüler stellt das persönliche Passwortmanagement eine große Hürde dar.

## **Die Idee:**

Es gibt nur noch ein Login und ein Passwort für alles! Benutzer müssen sich nur angewöhnen, auf die Schaltfläche "Anmelden mit moin.schule" zu klicken und können dann jeden Dienst, der moin.schule unterstützt, mit den gleichen Zugangsdaten nutzen und darüberhinaus ihr Passwort setzen zurücksetzen oder ändern.

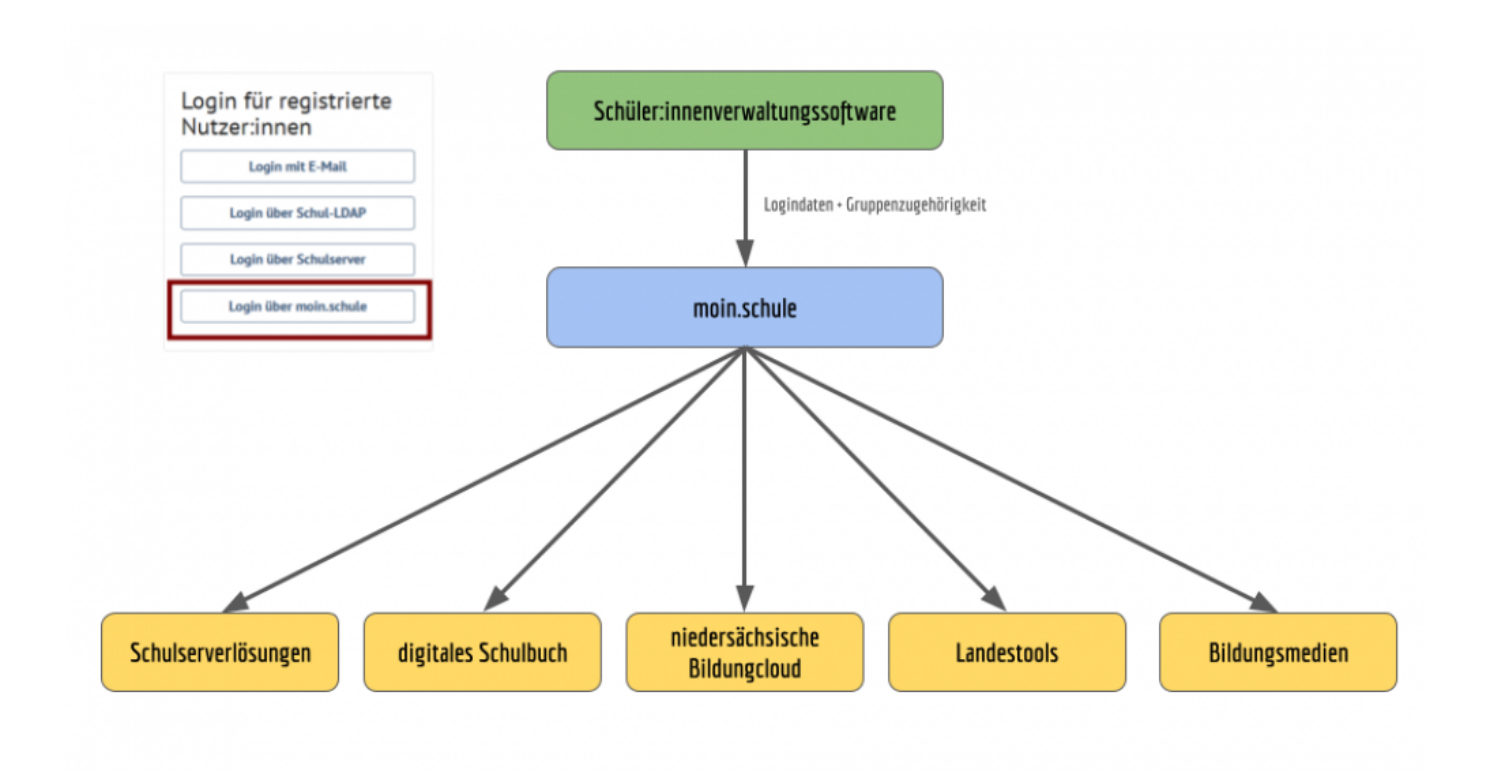

## **Was muss ich als Schule tun, um moin.schule nutzen zu können?**

[Sie müssen dieses Dokument ausfüllen:](https://wiki.mzclp.de/lib/exe/fetch.php?media=beratung:20231115_avv_n21_nbc_moinschule_formular_neu.pdf)

Vertrag zur Auftragsdatenverarbeitung

Scannen Sie es ein und schicken Sie es an diese E-Mailadresse: [anmeldung@moin.schule](mailto:anmeldung@moin.schule)

From: <https://wiki.mzclp.de/>- **Fortbildungswiki des Medienzentrums Cloppenburg**

Permanent link: **<https://wiki.mzclp.de/doku.php?id=beratung:moinschule&rev=1703153844>**

Last update: **2023/12/21 11:17**

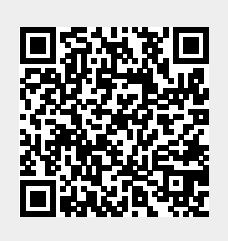